下午4点孔湛正在借书,他是秦淮区图书馆里<mark>有名的老书</mark>迷 9:;< =>? @

A 找

# 以父亲的名义 办了一张借书证

 $\pm$ 

地点:金陵图书馆 人物: 王印 几乎整个假期 就泡在图书馆里

F.

的

清

凉 **.** 知

识

的

绿

荫

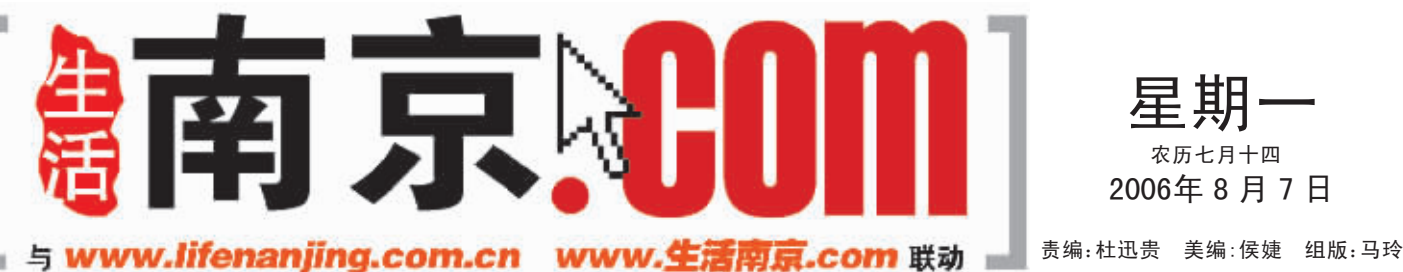

三 耳 农历七月十四 2006年8月7日

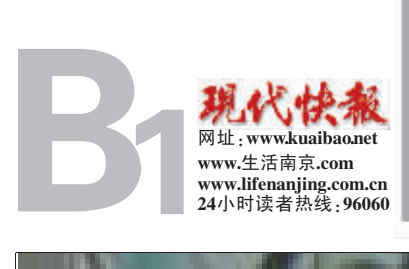

 $\begin{matrix} 2 & 1 \\ 1 & -1 \\ -1 & -1 \end{matrix}$ 

**163** 

 $\frac{K}{A}$ 

 $\Xi$ 

 $H_1^{\pm}$ 

<u>Ea</u>

l<br>T

ام باند رک<br>ابریل<br>است

下午 5时,金陵图书馆一楼 的借书处一片宁静。一位扎着马 尾辫的小姑娘正蹲在书架前,认 真地翻阅一本书,白色的长裙已 经拖了地,她却丝毫没有注意。

小姑娘叫王印,今年 15岁, 刚刚初三毕业,手里握着的是父 亲的借书证。"我还没到 18 岁, 没有身份证,所以爸爸就用他的 名义帮我办了一张,这就归我 了。 "王印顽皮地吐了吐舌头。一 放暑假,王印每天下午都要来图 书馆借书、看书,几乎整个假期就 泡在了图书馆里。" 我通常每天先 去妈妈的单位蹭顿午饭吃,然后 就坐公交车来图书馆,借好两本 书,再到楼上去看看报纸、杂志, 上面的杂志都被我翻遍了。6点 半关门,正好赶上回家吃晚饭,吃 完晚饭就可以看借来的书了。 "

记者看到,王印手中是一本 名叫《我是坏女生》的书。" 你喜 欢看校园青春读物。 "记者断定。 不是,刚从那个书架拿的,还没 决定呢。我喜欢看的书可多了,余 秋雨的、饶雪漫的、痞子蔡的我都 喜欢。 "

王印说她从小就喜欢看书, 而且看的书很杂,幼儿园的时候, 四大名著的图画版已经阅读过

"你每天借两本,第二天怎么

#### 【资料链接】

# 南京图书馆

位于成贤街66号,目前的 藏书量近800万册。由于近期即 将搬迁至新馆,部分阅览室已经 关闭, 给市民阅读带来了不方 便, 但每天仍有 2000 多人来这 里借书、还书。

#### 金陵图书馆

位于长江路,现有馆藏文献 118万册,暑假期间每天的读者 流量在千人左右,读者以大学 生、中学生为主,占到70%。

# 秦淮区图书馆

位于平江府路,目前藏书 16万7千多册,每天的读者流 量在800人次左右,借书量在 1800 本上下,人群以老人和学 生居多。

这位老先生来看书、借书的 年头可长了,隔三差五就来,总要 仔细翻阅一番,每次借上三本,隔 周来还,这是他的老习惯。 "对于 孔湛,馆长栾红曦印象也颇为深 刻, "孔老啊,是馆里的老书迷,什 么书都爱看,自打我当馆长,20 多年了,总是见他来借书,见面总 要点头打个招呼。 "

根据馆长的指点,记者找到 了孔湛胡家巷的家中。房子是老 式的民房,陈设简单,没有安装空 调,一本北村的《台湾海峡》翻开 反卡在床头。一听记者的来意,75 岁的孔湛乐了, "我就是爱看书, 老了,也是为了消磨时间。"

后来孔湛又迷上了武侠。" 我 看武侠小说有个特点,有人喜欢 看武功技巧,还有人喜欢看故事 情节、恩怨情仇,我喜欢看其中的 风土人情、了解历史和地理,比如 萧逸的小说里喜欢描写大西北的 氛围,而金庸的小说里总有历史 的背景。 "

)

 $\mathbb{R}$ 

读者服务部主任王霞向记者 介绍,南京图书馆有一批老面孔, 工作人员每天都能见到他们的身 影,王霞把他们称作"寄存在图书 馆的人 。下午两点半,记者来到 3楼的中文期刊参考阅览室,里面 的 50多个座位座无虚席。图书管 理员杜季萍说,这个阅览室共有期 刊 4480多种,大多是医学、武器 工业、农业等专业性很强的杂志, 很受年轻人的欢迎。她说:" 每大 早晨八点半开门时,他们都在门口 等着了,门一开就差不多坐满了。 很多人是来查资料的,有人一次复 印论文就花掉 90 多块钱!

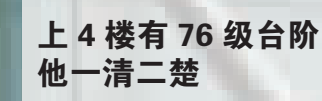

地点:秦淮区图书馆 人物:孔湛 40多年老书迷

室外艳阳高照,热浪逼人,秦 淮区图书馆里却是一片阴凉。记 者沿着楼梯上到四楼,这层的借 书处以文学书较多,也是书迷们 光顾最多的地方。提起常来借书 的老书迷,管理员小刘不假思索 一口就报出了孔湛的名字。

孔湛退休前是南京市国税局 的职工,小时候家庭环境还不错, 所以有条件看看书,大多是名著 改编的小人书,像《刘姥姥进大观 园》、《桃园结义》,再大一点看完 了四大名著,才明白原来小人书 都是节选的名著里的故事。之后 老残游记》、《徐霞客游记》等 名著他也几乎看了个遍。

自秦淮区图书馆 60年代建 馆,孔湛就办了图书证,基本上每 次借三本,隔周去还,40多年从 来没间断过,三代馆长他都认识, 就连上四楼有 76级台阶他也一 清二楚。他边说边拿出三本 书——王小波的《 怀疑三部曲》 那多的《亡者永生》、宋清海的 《猿山》。 "这是前两天借的,王小 波的看完了,这是他早期的作品, 我读他的小说,也是在进一步了 解他这个人。"" 那本呢?" 记者指 指床上的那本书。" 北村的这本是 女儿在金陵图书馆借的,被我拿 来先看。 "孔湛说他看书很杂,只 要看到新书或者没看过的书就借

正聊着开心,孔老的三儿子 回来了。聊起父亲看书,他说:" 晚 上我们都睡了,父亲要开个小台 醒来后继续看。每人都有生活的 习惯吧。 "问起儿女们有没有像他

### 要的就是 这里读书的气氛

地点:南京图书馆 人物:王毅 被称为"寄存在 图书馆的人"

25岁的王毅坐在进门的第二 排最外面,正聚精会神地演算着, 尽管头顶就是一台吊扇,但他额 头上还是沁出了细密的汗珠。两 年前从江苏科技大学毕业后,他 一直在南京的一家贸易公司工 作。 "我学的是金属材料,做贸易 并不对口,我性格内向也不适合 与人打交道,还是呆在学校做科 研更好。 "今年 6月,王毅从公司 辞职了。

"我想改变目前的生活状态, 决定考研来充实自己。我家就住 在成贤街,步行只要 5分钟,每天 早晨八点半就来了,怕占不到座 位。 "见记者在他身边坐下,王毅 放下手中的笔,压低了嗓门。" 辞 职后我就天天来图书馆,打算花 半年时间好好备考。 "1个多月以 来,他每天坚持八点半来到南京 图书馆,中午 12点准时回家吃 饭,下午 1点再回到阅览室继续 读书,直到下午五点半阅览室关 门才离开。

记者凑近一看,王毅正在看 的是一本《高等数学习题》,旁边 的一叠纸上写满了他的演算过 程。 "来这里看书,是不是因为专 业书籍比较丰富?"记者如是问。 没想到他的回答却出乎意料:" 这 里的书,我一本都没看过呢!我都 是自己带来考研练习题,就把这 里当成自习教室啊!"说着,他从 背包里掏出一堆数学、英语习题,

记者好奇地问他: "为什么不 "一会儿倒杯水,一会儿打开电

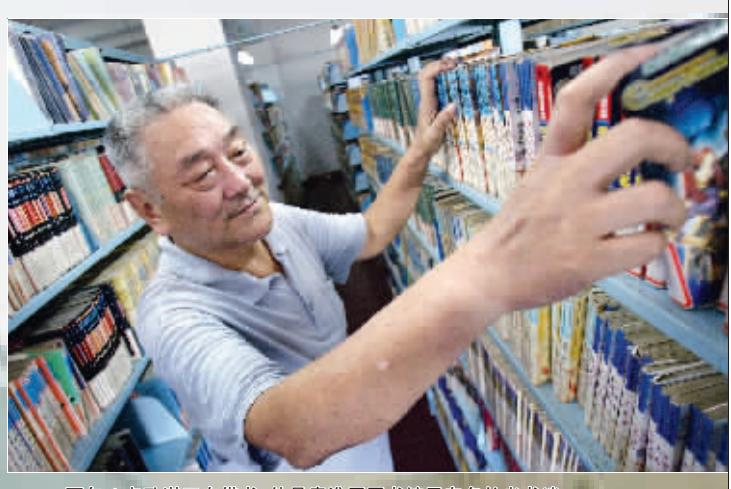

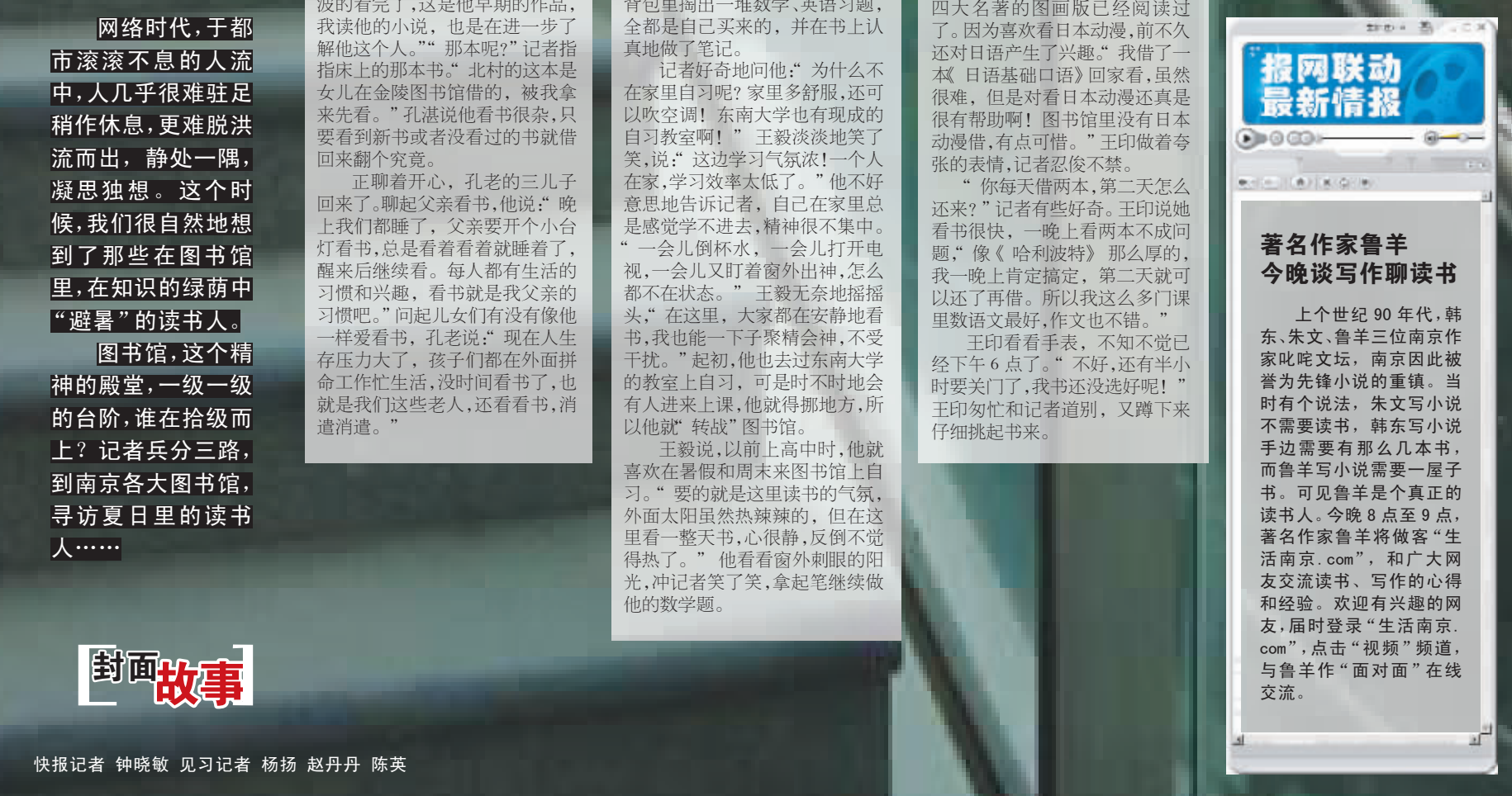

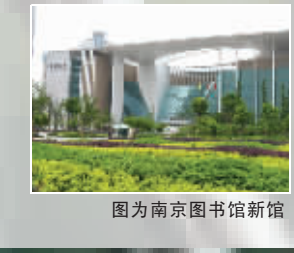